## Fichier:Montaje de P3steel por HTA3D - Tutorial 7 - Comprobaciones y Calibración de la Cama Caliente en Dual 3.jpg

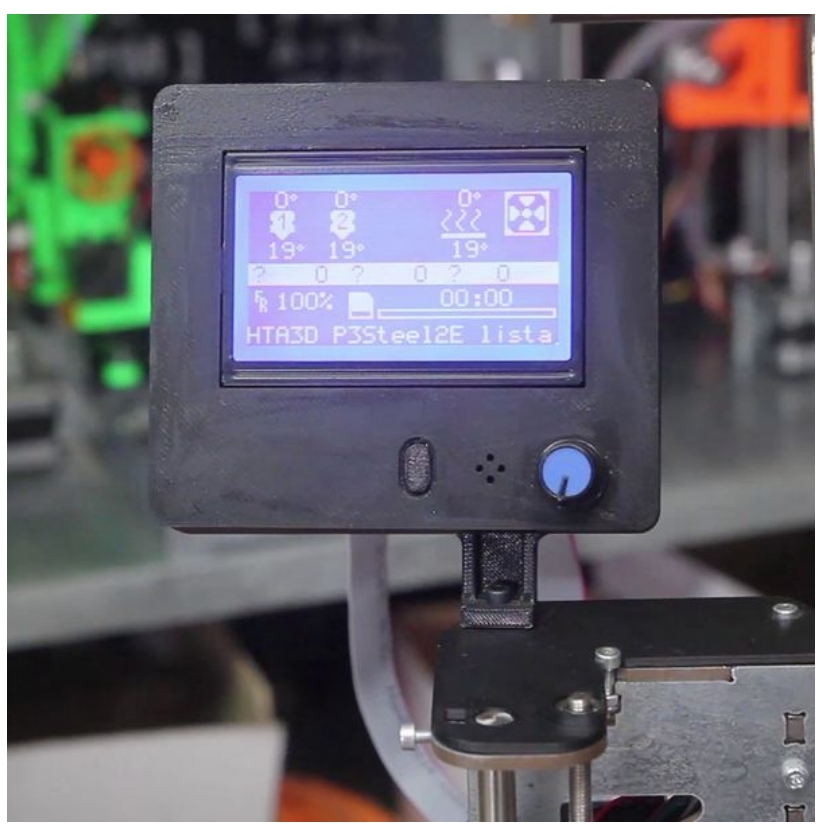

Taille de cet aperçu :600 × 600 [pixels](https://wikifab.org/images/thumb/1/15/Montaje_de_P3steel_por_HTA3D_-_Tutorial_7_-_Comprobaciones_y_Calibraci%25C3%25B3n_de_la_Cama_Caliente_en_Dual_3.jpg/600px-Montaje_de_P3steel_por_HTA3D_-_Tutorial_7_-_Comprobaciones_y_Calibraci%25C3%25B3n_de_la_Cama_Caliente_en_Dual_3.jpg).

Fichier [d'origine](https://wikifab.org/images/1/15/Montaje_de_P3steel_por_HTA3D_-_Tutorial_7_-_Comprobaciones_y_Calibraci%25C3%25B3n_de_la_Cama_Caliente_en_Dual_3.jpg) (1 080 × 1 080 pixels, taille du fichier : 114 Kio, type MIME : image/jpeg)

Montaje\_de\_P3steel\_por\_HTA3D\_-\_Tutorial\_7\_-\_Comprobaciones\_y\_Calibración\_de\_la\_Cama\_Caliente\_en\_Dual\_3

## Historique du fichier

Cliquer sur une date et heure pour voir le fichier tel qu'il était à ce moment-là.

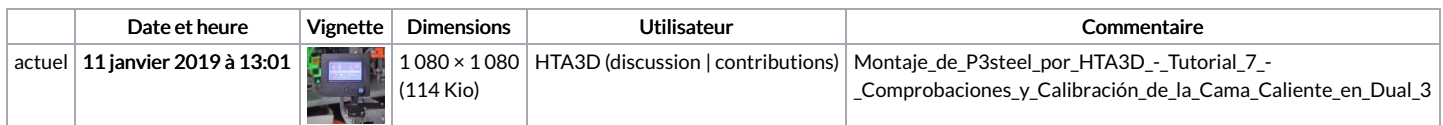

Vous ne pouvez pas remplacer ce fichier.

## Utilisation du fichier

Les 2 pages suivantes utilisent ce fichier :

Montaje de P3steel por HTA3D - Tutorial 7 - [Comprobaciones](https://wikifab.org/wiki/Montaje_de_P3steel_por_HTA3D_-_Tutorial_7_-_Comprobaciones_y_Calibraci%25C3%25B3n_de_la_Cama_Caliente_en_Dual) y Calibración de la Cama Caliente en Dual Montaje de P3steel por HTA3D - Tutorial 7 - [Comprobaciones](https://wikifab.org/wiki/Montaje_de_P3steel_por_HTA3D_-_Tutorial_7_-_Comprobaciones_y_Calibraci%25C3%25B3n_de_la_Cama_Caliente_en_Dual/es) y Calibración de la Cama Caliente en Dual/es

## Métadonnées

Ce fichier contient des informations supplémentaires, probablement ajoutées par l'appareil photo numérique ou le numériseur utilisé pour le créer. Si le fichier a été modifié depuis son état original, certains détails peuvent ne pas refléter entièrement l'image modifiée.

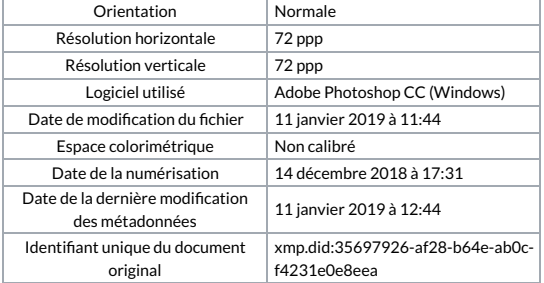